## **Public Support - Support Request #14214**

# **[EBPSSD-1329] RPC via JavaScript in Browser**

2021-05-04 05:58 - hidden

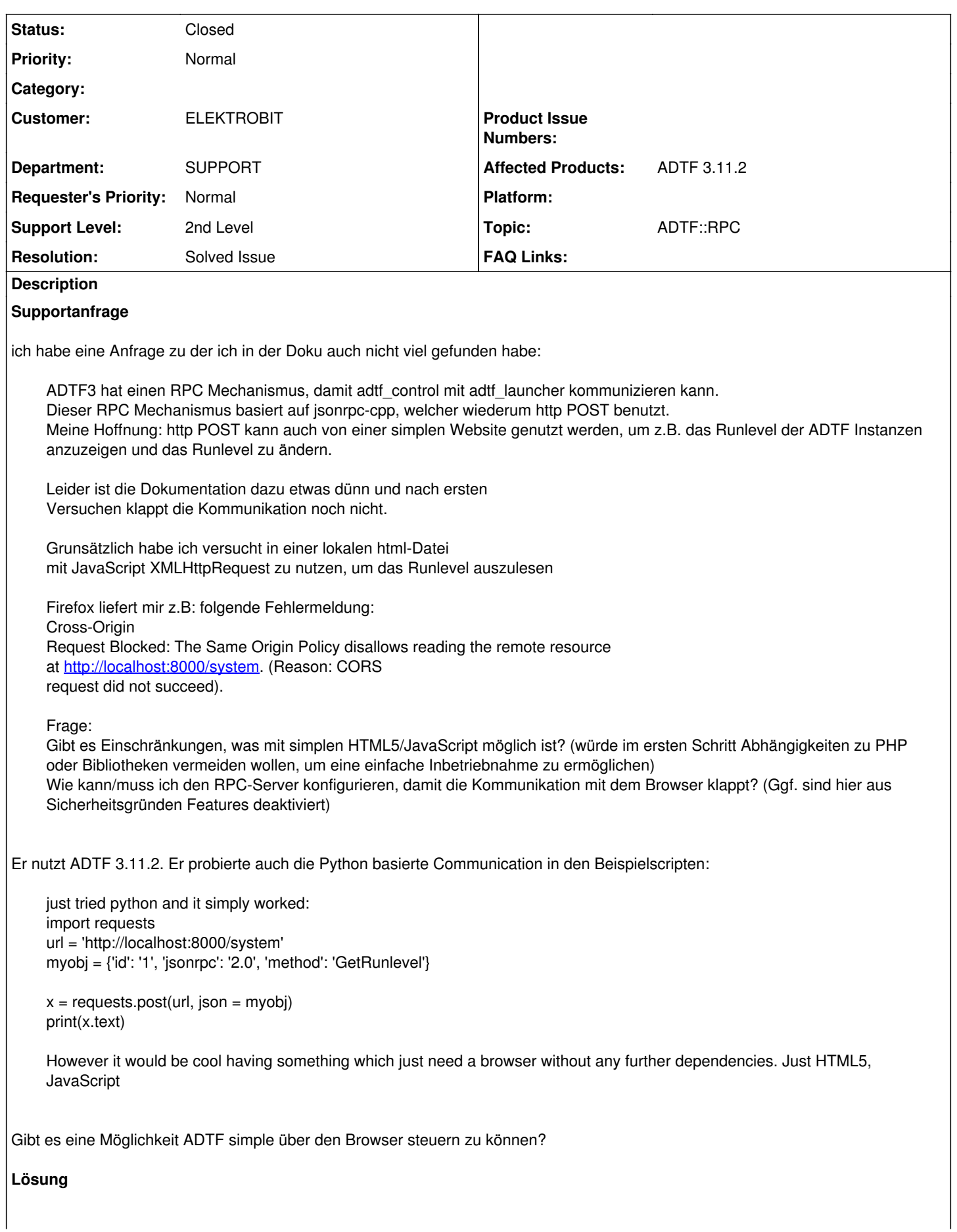

Das klappt auch mt einem Browser, mann muss allerdings CORS zulassen. Browser lassen eine Website standardmäßig keine Verbindung zu einem anderen Server aufbauen. Das kann man entweder dadurch lösen, dass man die Datei über einen Webserver ausspielt und entsprechende Header setzt oder aber man installiert sich eine Browser Erweiterung und deaktiviert damit die CORS Einschränkungen, z.b. <https://chrome.google.com/webstore/detail/allow-cors-access-control/lhobafahddgcelffkeicbaginigeejlf>

## **History**

## **#1 - 2021-05-04 12:12 - hidden**

- *Status changed from New to In Progress*
- *Customer set to ELEKTROBIT*
- *Department set to SUPPORT*
- *Topic set to ADTF::RPC*

## **#2 - 2021-05-04 12:31 - hidden**

Hi Anja,

das klappt auch mt einem Browser, mann muss allerdings CORS zulassen. Browser lassen eine Website standardmäßig keine Verbindung zu einem anderen Server aufbauen. Das kann man entweder dadurch lösen, dass man die Datei über einen Webserver ausspielt und entsprechende Header setzt oder aber man installiert sich eine Browser Erweiterung und deaktiviert damit die CORS Einschränkungen, z.b. <https://chrome.google.com/webstore/detail/allow-cors-access-control/lhobafahddgcelffkeicbaginigeejlf>

Grüße,

Martin

## **#3 - 2021-05-06 17:46 - hidden**

*- Private changed from No to Yes*

## **#4 - 2021-05-10 13:02 - hidden**

Hallo Anja,

benötigst du noch weitere Unterstützung? Ansonsten würden wir das Ticket schließen.

**Grüße** Margarete

#### **#5 - 2021-05-10 13:02 - hidden**

*- Status changed from In Progress to Customer Feedback Required*

## **#6 - 2021-05-12 08:39 - hidden**

Hallo Margarete,

ich habe noch keine Rückmeldung bekommen.

Grüße, Anja

## **#7 - 2021-05-12 08:43 - hidden**

Hallo,

das ticket kann geschlossen werden. Danke.

Viele Grüße, Anja

## **#8 - 2021-05-12 10:49 - hidden**

- *Project changed from 7 to Public Support*
- *Description updated*
- *Status changed from Customer Feedback Required to To Be Closed*
- *Private changed from Yes to No*
- *Resolution set to Solved Issue*
- *Affected Products ADTF 3.11.2 added*

## **#9 - 2021-05-12 10:49 - hidden**

*- Status changed from To Be Closed to Closed*